# Przetwarzanie sygnałów

### Ćwiczenie 7

## Zastosowania filtrów cyfrowych

dr hab. inż. Tomasz Piasecki, prof. Uczelni (tomasz.piasecki@pwr.edu.pl)

# **Spis treści**

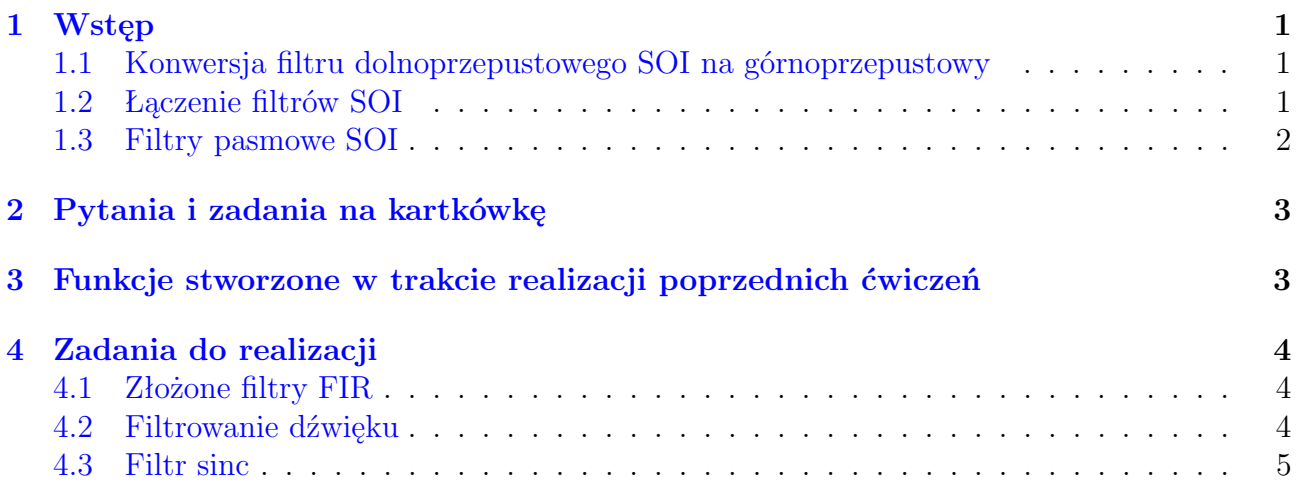

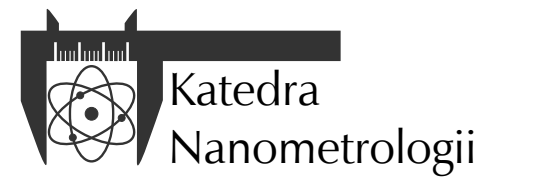

Wydział Elektroniki, Fotoniki i Mikrosystemów Politechnika Wrocławska

### <span id="page-1-0"></span>**1 Wstęp**

#### <span id="page-1-1"></span>**1.1 Konwersja filtru dolnoprzepustowego SOI na górnoprzepustowy**

Mając do dyspozycji współczynniki filtru dolnoprzepustowego bdp[k], można zaprojektować filtr górnoprzepustowy bgp[k] o takiej samej częstotliwości odcięcia. Aby jednak metoda działała prawidłowo, współczynniki filtru muszą być znormalizowane, ich liczba musi być nieparzysta, a jego odpowiedź musi być symetryczna (faza liniowa). Wówczas współczynniki filtru górnoprzepustowego otrzymujemy z równania:

$$
b_{gp}[k] = \delta \left[ k - \frac{M-1}{2} \right] - b_{dp}[k] \tag{1}
$$

w którym *δ* jest deltą Kroneckera.

#### <span id="page-1-2"></span>**1.2 Łączenie filtrów SOI**

<span id="page-1-3"></span>Połączenie równoległe filtrów oznacza wykonanie filtracji na tym samym sygnale pobudzenia przez obydwa filtry, a następnie dodanie otrzymanych sygnałów odpowiedzi.

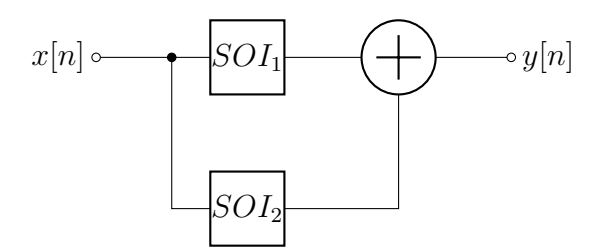

Rysunek 1: Równoległe połączenie dwóch filtrów SOI

Odpowiedź *y*[*n*] filtrów połączonych jak na rysunku [1](#page-1-3) na sygnał *x*[*n*] można obliczyć dodając do siebie odpowiedzi dwóch filtrów:

<span id="page-1-4"></span>
$$
y[n] = b_1[n] * x[n] + b_2[n] * [n]
$$
\n(2)

gdzie *b*<sup>1</sup> i *b*<sup>2</sup> to wartości współczynników łączonych filtrów *SOI*<sup>1</sup> i *SOI*2.

Równanie [\(2\)](#page-1-4) można przekształcić korzystając z właściwości operacji splotu:

$$
y[n] = (b_1[n] + b_2[n]) * x[n] = b[n] * [n]
$$
\n(3)

Zatem ten sam efekt można uzyskać przeprowadzając operację filtracji jednym filtrem równoważnym o współczynnikach *b*[*n*] uzyskanych w wyniku dodawania współczynników filtrów łączonych równolegle  $b_1[n] + b_2[n]$ .

Da się to prosto zrobić, jeżeli oba filtry mają tę samą liczbę współczynników. Jeśli tak nie jest dodawanie należy przeprowadzić wyrównaniem długości tablic współczynników w filtrze mającym mniej współczynników za pomocą zer tak, aby środkowe współczynniki (patrz na pogrubiona wartość) pokryły się. Przykład:

$$
\begin{aligned} &\tilde{b}_1[n] = [ \ 1 \ 2 \ 3 \ 2 \ 1] \\ &\tilde{b}_2[n] = [ \ 1 \ 1 \ 1 \ 1 \ -1 \ -1 \ 2 \ -1 \ -1 \ 1 \ 1 \ 1 \ 1] \\ &\tilde{b}[n] = [ \ 0 \ 0 \ 0 \ 0 \ 1 \ 2 \ 3 \ 2 \ 1 \ 0 \ 0 \ 0 \ 0] + [ \ 1 \ 1 \ 1 \ 1 \ -1 \ -1 \ 2 \ -1 \ -1 \ 1 \ 1 \ 1 \ 1] = [ \ 1 \ 1 \ 1 \ 1 \ 0 \ 1 \ 5 \ 1 \ 0 \ 1 \ 1 \ 1 \ 1] \\ &\text{and}\quad \tilde{b}[n] = [ \ 1 \ 1 \ 1 \ 1 \ 0 \ 1 \ 5 \ 1 \ 0 \ 1 \ 1 \ 1 \ 1] \end{aligned}
$$

Połączenie szeregowe filtrów oznacza przeprowadzenie filtracji najpierw pierwszym filtrem, a następnie drugim, jak przedstawiono na rysunku [2.](#page-2-1) Odpowiedź *y*[*n*] takiego połączenia filtrów na sygnał *x*[*n*] można obliczyć z zależności:

<span id="page-1-5"></span>
$$
y[n] = b_2[n] * (b_1[n] * x[n])
$$
\n(4)

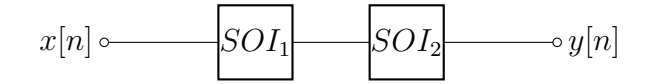

Rysunek 2: Szeregowe połączenie dwóch filtrów SOI

<span id="page-2-1"></span>Znów można korzystając z właściwości operacji splotu stwierdzić, że równanie [\(4\)](#page-1-5) można przekształcić do:

$$
y[n] = (b_1[n] * b_2[n]) * x[n] = b[n] * x[n]
$$
\n(5)

Oznacza to, że zamiast stosować dwa połączone filtry można użyć jednego filtru równoważnego, którego współczynniki *b*[*n*] można obliczyć jako:

$$
b[n] = b_1[n] * b_2[n] \tag{6}
$$

#### <span id="page-2-0"></span>**1.3 Filtry pasmowe SOI**

Filtry pasmowe SOI można uzyskać przez łączenie szeregowe bądź równoległe filtrów dolnoi górnoprzepustowych o odpowiednio dobranych częstotliwościach granicznych.

<span id="page-2-2"></span>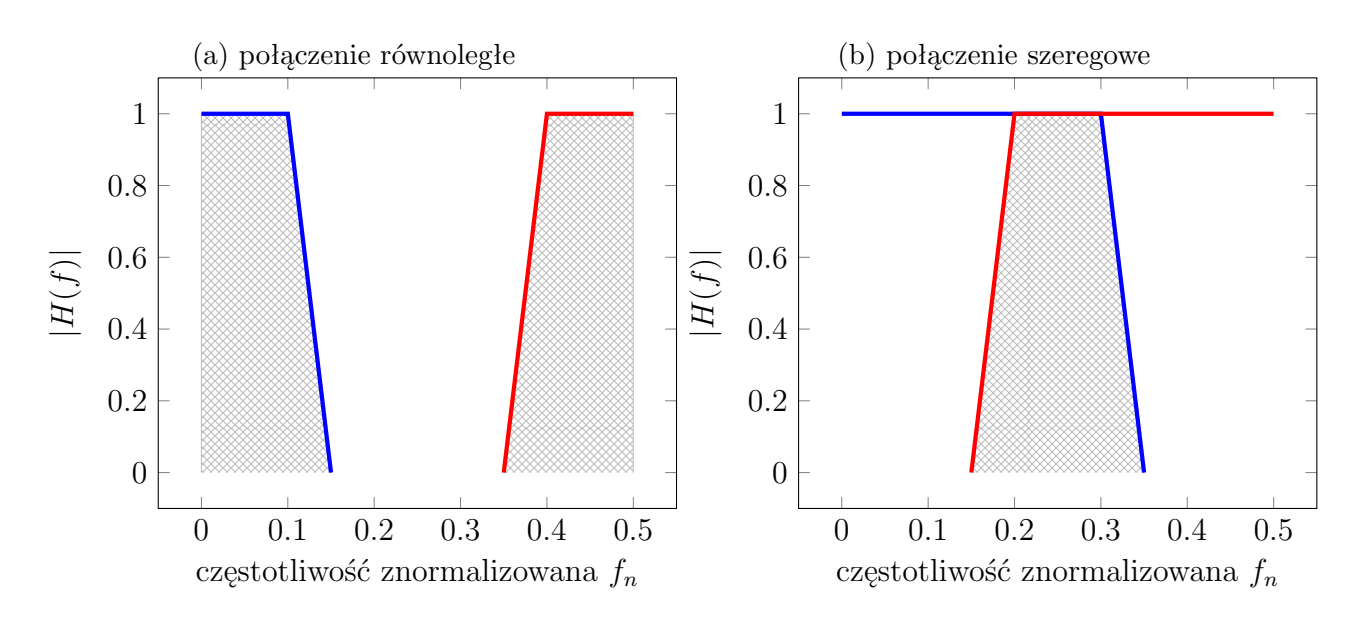

Rysunek 3: Przykłady charakterystyk filtrów pasmowych uzyskanych przez połączenie filtra dolnoprzepustowego (niebieski) i górnoprzepustowego (czerwony) równolegle (a) i szeregowo (b). Wypadkowa charakterystyka częstotliwościowa zaznaczona wypełnionym obszarem.

Łącząc dwa filtry równolegle, jak na rysunku [1,](#page-1-3) uzyskuje się filtr, którego charakterystyka częstotliwościowa jest sumą charakterystyk filtrów łączonych. Dzięki temu można uzyskać filtr pasmowozaporowy (rysunek [3a\)](#page-2-2).

Łącząc dwa filtry szeregowo, jak na rysunku [2,](#page-2-1) uzyskuje się filtr, którego charakterystyka częstotliwościowa wynika z części wspólnej charakterystyk filtrów łączonych. Dzięki temu można uzyskać filtr pasmowprzepustowy (rysunek [3b\)](#page-2-2).

Zwróć uwagę na to, jak częstotliwości graniczne filtrów łączonych wpływają na granice pasma zaporowego czy przepustowego tak uzyskanych filtrów.

### <span id="page-3-0"></span>**2 Pytania i zadania na kartkówkę**

- 1. Oblicz odpowiedź impulsową filtru równoważnego dla równoległego połączenia filtrów  $h1[n]=[1\ 1\ 1]$  i  $h2[n]=[1\ 0\ 1\ 0\ 1\ 2\ 1\ 0\ 1\ 0\ 1]$ .
- 2. Oblicz odpowiedź impulsową filtru równoważnego dla szeregowego połączenia filtrów h1 $[n]=[1]$  $2 1$  | i h2[n]=[1 1 1 1].
- 3. Podaj sposób połączenia i częstotliwości filtrów dolno i górnoprzepustowych, których użyjesz do zaprojektowania filtru pasmowoprzepustowego o paśmie przepustowym od 1 kHz do 5 kHz.
- 4. Podaj sposób połączenia i częstotliwości filtrów dolno i górnoprzepustowych, których użyjesz do zaprojektowania filtru pasmowozaporowego o paśmie zaporowym od 1 kHz do 5 kHz.
- 5. Jaki jest dopuszczalny przedział wartości w skali liniowej, w którym zawiera się moduł transmitancji filtra w paśmie przepustowym, jeżeli poziom zafalowań w tym paśmie wynosi 1 dB?
- 6. Jaka jest dopuszczalna maksymalna wartość w skali liniowej modułu transmitancji filtra w paśmie zaporowym, jeżeli tłumienie filtra wynosi 40 dB?

**Uwaga**. Wartości liczbowe podane w pytaniach są przykładowe. Na kartkówce podobne zadania będą zawierały inne dane.

# <span id="page-3-1"></span>**3 Funkcje stworzone w trakcie realizacji poprzednich ćwiczeń**

 $fir_fitter(x, b) - implementation filter$ 

fir\_freq\_resp(b, N, fs) - obliczenie odpowiedzi częstotliwościowej filtra FIR fir\_imp\_resp(b, N, fs) - obliczenie odpowiedzi impulsowej filtra FIR fir\_sinc(fc, M, wnd) - zaprojektowanie filtra FIR metodą okienkowanej funkcji sinc fir\_step\_resp(b, N, fs) - obliczenie odpowiedzi skokowej filtra FIR gen\_cfreq(N, fs) - generacja częstotliwości składowych widma sygnału zespolonego gen\_delta(time) - generacja delty Kroeneckera gen\_gauss(time, u, s) - generacja impulsu Gaussa gen\_rfreq(N, fs) - generacja częstotliwości składowych widma sygnału rzeczywistego gen\_sin(time, fsin, A, fi) - generacja sygnału harmonicznego gen\_time(N, fs) - generacja czasów próbek gen\_triangle(time, A, tr, tf) - generacja impulsu trójkątnego iir\_filter(b, a, x) - implementacja filtra IIR iir\_freq\_resp(b, a, N, fs) - obliczenie odpowiedzi częstotliwościowej filtra IIR iir\_imp\_resp(b, a, N, fs) - obliczenie odpowiedzi impulsowej filtra IIR iir\_onepole\_LPF(fc) - obliczenie 1-biegunowego filtra dolnoprzepustowego IIR iir\_onepole\_HPF(fc) - obliczenie 1-biegunowego filtra górnoprzepustowego IIR iir\_narrow\_BF(f, BW) - obliczenie 1-biegunowego filtra pasmowoprzepustowego IIR iir\_narrow\_NF(f, BW) - obliczenie 1-biegunowego filtra pasmowozaporowego IIR iir\_step\_resp(b, a, N, fs) - obliczenie odpowiedzi skokowej filtra IIR  $sig_{conv}(x,y)$  - obliczenie splotu sygnałów sig\_delay\_N(x, Nd) - opóźnienie sygnału sig\_fft(x) - obliczenie widma zespolonego rozłożonego symetrycznie wokół składowej  $k = 0$  $sig\_irdft(x)$  - odwrotna DFT sygnału rzeczywistego sig\_rdft(x) - DFT sygnału rzeczywistego spec\_uarg(y) - obliczenie rozwiniętego widma fazowego

### <span id="page-4-0"></span>**4 Zadania do realizacji**

Na zajęciach laboratoryjnych należy rozwiązać podane poniżej zadania. Za każde zadanie można otrzymać wskazaną liczbę punktów pod warunkiem, że zostanie ono całkowicie poprawnie zrealizowane.

#### <span id="page-4-1"></span>**4.1 Złożone filtry FIR**

W zadaniu należy zaprojektować wskazaną przez prowadzącego kombinację filtrów o skończonej odpowiedzi impulsowej, która może być jednym z następujących przypadków:

- szeregowe połączenie identycznych filtrów
- filtr pasmowo-przepustowy uzyskany przez szeregowe połączenie filtra dolno i górnoprzepustowego
- filtr pasmowo-zaporowy uzyskany przez równoległe połączenie filtra dolno i górnoprzepustowego

Do realizacji wspomnianych zadań potrzebne będą funkcje fir\_inv(b), fir\_series(b1, b2) i fir\_parallel(b1, b2).

```
function b = \text{fir\_inv}(b1)...
endfunction
```
jest funkcją wyliczającą współczynniki b filtra górnoprzepustowego na podstawie znormalizowanych współczynników filtra dolnoprzepustowego b1.

```
function b = fir_series(b1, b2)
```
endfunction

...

jest funkcją wyliczającą współczynniki b filtra, którego charakterystyka częstotliwościowa odpowiada szeregowemu połączeniu filtrów o współczynnikach b1 i b2.

```
function b = fir\_parallel(b1, b2)...
endfunction
```
jest funkcją wyliczającą współczynniki b filtra, którego charakterystyka częstotliwościowa odpowiada równoległemu połączeniu filtrów o współczynnikach b1 i b2.

Za realizację zadania otrzymasz 2 pkt.

#### <span id="page-4-2"></span>**4.2 Filtrowanie dźwięku**

Pakiet Octave ma możliwość odtwarzania sygnałów jako dźwięku.

```
# wczytanie pliku dzwiekowego - do x trafiaja probki,
# w fs zapisana jest czestotliwosc probkowania
[x, fs] = \text{audioread("Seven_Twenty.wav");}#filtracja, przetwarzanie sygnalu x, ktorego wynik trafia to tabeli y
...
# utworzenie odtwarzacza audio probek y z czestotliwoscia fs
```

```
4
```

```
player = audioplayer(y, fs);
```

```
#odtworzenie dzwieku
playblocking (player);
```
Powyższy skrypt za pomoca funkcji audioread powoduje wczytanie pliku dźwiękowego jako tablicy próbek. Jeżeli dźwięk jest monofoniczny, uzyskuje się jednowymiarową tabelę o długości odpowiadającej liczbie próbek.

Aby dźwięk zreprodukować należy utworzyć obiekt odtwarzacza funkcją audioplayer a następnie wywołać funkcję play aby uruchomić odtwarzanie zwykłe lub playblocking aby uruchomić odtwarzanie, które wstrzymuje dalsze wykonanie skryptu do momentu zakończenia dźwięku.

Zadaniem jest przefiltrowanie jednego z plików dźwiękowych według wskazań prowadzącego. Za wykonanie zadania otrzymasz 2 pkt.

#### <span id="page-5-0"></span>**4.3 Filtr sinc**

Posługując się funkcjami, zaimplementowanymi w czasie wykonywania poprzednich ćwiczeń, należy porównać wszystkie rodzaje odpowiedzi filtru utworzonego z okienkowanej funkcji sinc oraz sześciobiegunowego filtru Czebyszewa dla ustalonej przez prowadzącego częstotliwości odcięcia oraz zadanego poziomu zafalowań wyrażonego w decybelach. Należy dobrać odpowiednią długość odpowiedzi impulsowej filtru typu sinc tak, aby uzyskać zbliżone właściwości. Odpowiedzi częstotliwościowe należy wykreślić w decybelach. Za wykonanie zadania otrzymasz 1 pkt.